## PERCORSI FORMATIVI PER OSS – DGR 1124/2020 VOUCHER FORMATIVO INDIVIDUALE – DGR 1728/2020

## **Istruzioni per la gestione in Monitoraggio Allievi Web (A39)**

(Versione 3, aggiornata al 18.02.2021)

In riferimento ai percorsi formativi per OSS di cui alla DGR 1124/2020 ai fini dell'assegnazione dei voucher formativi individuali (DGR 1728 del 15/12/2020) l'applicativo Monitoraggio allievi web A39 è stato implementato di alcune domande utili alla formazione della graduatoria degli allievi destinatari del voucher.

La prima domanda da rispondere è nell'etichetta relativa ai dati del corso. Alla domanda n. 5 "Data 5%" deve essere riportata la data di scadenza del 5% del corso. La domanda è obbligatoria, pertanto se il campo rimane vuoto non è possibile confermare la fase in 5% Regione.

Le ulteriori domande sono state inserite nell'etichetta CONCLUSIONE e dovranno essere compilate, per ogni allievo, destinatario di voucher e non, in due fasi diverse del corso, come indicato nello schema seguente: Rispondendo SI alla domanda 39 si attivano le seguenti 40, 41, 42, 43 e 44 con risposta obbligatoria.

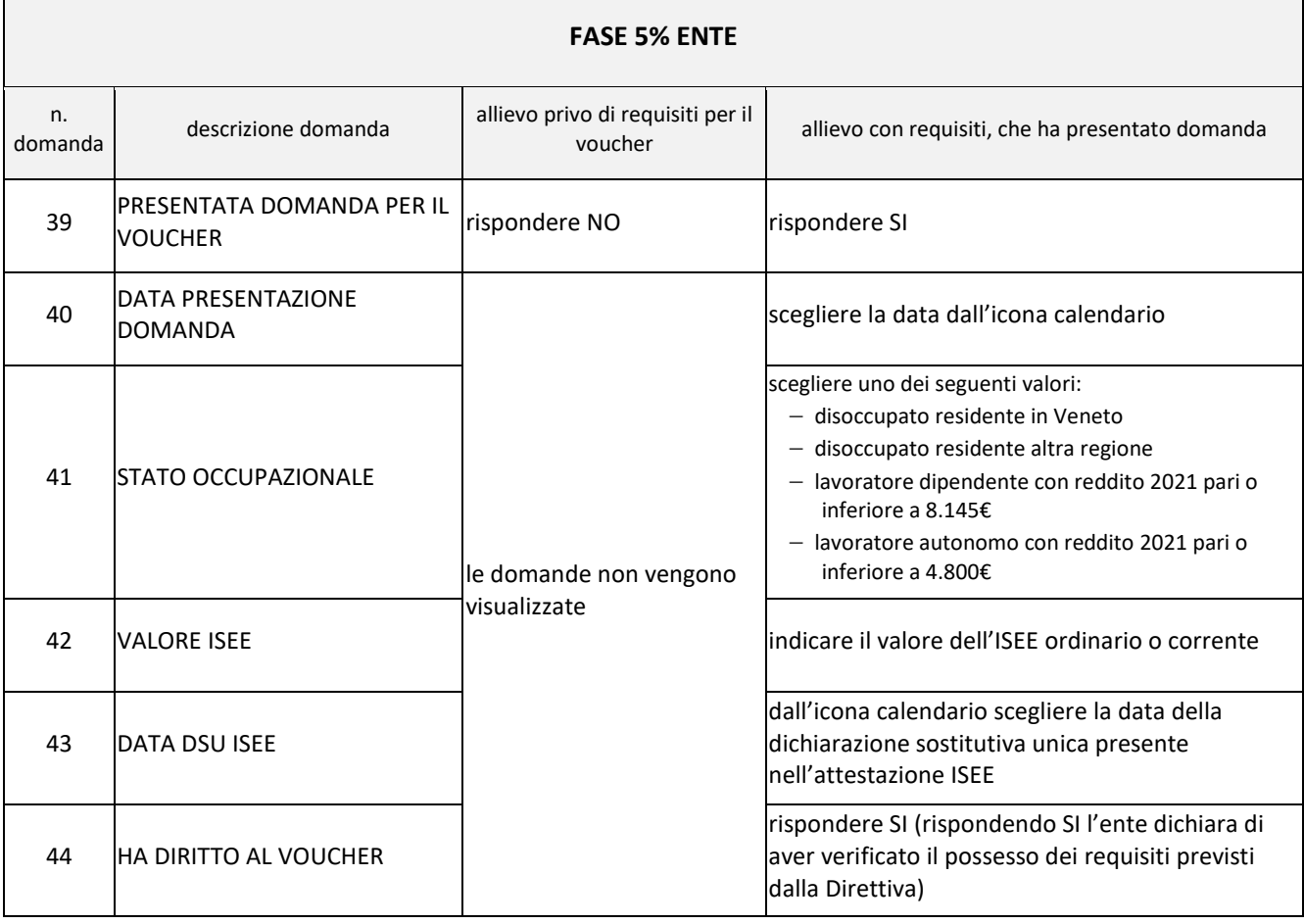

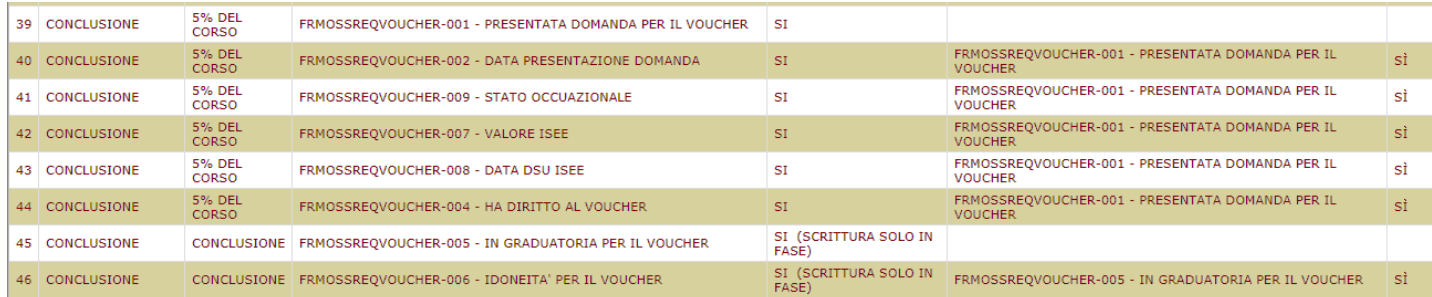

Eventuali inserimenti e/o ritiri di allievi potranno avvenire entro il 5% del monte ore del corso. Si invita a prestare la massima attenzione al momento della compilazione delle domande previste nella fase 5% Ente, dedicate alla richiesta di voucher in quanto, scadute le 50 ore del corso e i 30 giorni successivi ai termini per la presentazione delle domande, utili alla verifica formale dei requisiti dei richiedenti il voucher formativo e alla redazione del relativo verbale d'istruttoria<sup>1</sup>, dovrà essere confermata la fase in 5% Regione e non sarà più possibile apportare ulteriori modifiche.

## **Strumento di supporto alla verifica dello stato occupazionale**

A supporto dell'istruttoria degli Organismi di Formazione in merito allo stato occupazionale dei richiedenti il voucher formativo, alla data di termine per la presentazione delle domande, la scrivente struttura valorizzerà la domanda 47 "STATO OCCUPAZIONALE – IDO" con l'informazione ricavata dalla banca dati del sistema informativo regionale IDO **nella data coincidente con l'ultimo giorno utile per la presentazione della domanda**.

Le informazioni che verranno restituite nella domanda 47 sono le seguenti:

- 1) **occupato** [la persona è attualmente impiegata]
- 2) **disoccupato** [la persona ha già rilasciato la dichiarazione di immediata disponibilità e non lavora]
- 3) **altro** [la persona risulta non avere un impiego ma non ha rilasciato la dichiarazione di immediata disponibilità]
- 4) **ND** [persona non presente in banca dati di Veneto Lavoro, perché residente in altra Regione].

Nel caso in cui lo stato occupazionale 1) o 2) non coincida con quanto dichiarato dal richiedente nella domanda di voucher, l'ente dovrà verificare la situazione con il richiedente e potrà inserire nel verbale d'istruttoria le motivazioni per l'accoglimento o no della domanda.

Le persone che sono nella condizione di "altro" o "ND" possono acquisire la condizione di disoccupato rilasciando la DID (si può fare anche online nel sito di ANPAL), poi dovranno contattare il CPI per prendere un appuntamento per sottoscrivere il patto di servizio.

A cura della scrivente struttura regionale sarà predisposto il provvedimento di approvazione delle graduatorie di assegnazione dei voucher che saranno comunicate in via esclusiva attraverso il sito istituzionale [www.regione.veneto.it.](http://www.regione.veneto.it/) A tal proposito si raccomanda una puntuale consultazione del medesimo che rappresenta il solo mezzo di notifica dei risultati dell'istruttoria e degli adempimenti previsti.

La scrivente struttura regionale provvederà a:

 $\overline{a}$ 

 valorizzare la domanda 45 "In graduatoria per il voucher" con l'informazione sull'avvenuta o non avvenuta assegnazione del voucher all'allievo (l'informazione potrà essere aggiornata nei casi di ritiro e di subentro di altro voucherista);

<sup>1</sup> V. punto 2 "Procedura di verifica all'ammissione delle domande" Allegato A al DDR 9/2021.

confermare la fase in "Conclusione Ente".

A conclusione dell'intervento formativo, l'Organismo di formazione, per gli allievi assegnatari del voucher, dovrà rispondere alla domanda 46 "Idoneità per il voucher", con uno dei seguenti valori:

- $\bullet$  NO
- SI, FREQUENZA UGUALE MAGGIORE 90%
- SI, FREQUENZA MINORE 90% se allievo ritirato per gravi e giustificati motivi.

Si ricorda che per il mantenimento del diritto al voucher, per gli allievi ritirati per gravi e giustificati motivi, è fondamentale la contestualità dell'informazione di interruzione del corso con la presentazione della relativa documentazione che ne attesti la motivazione del ritiro.

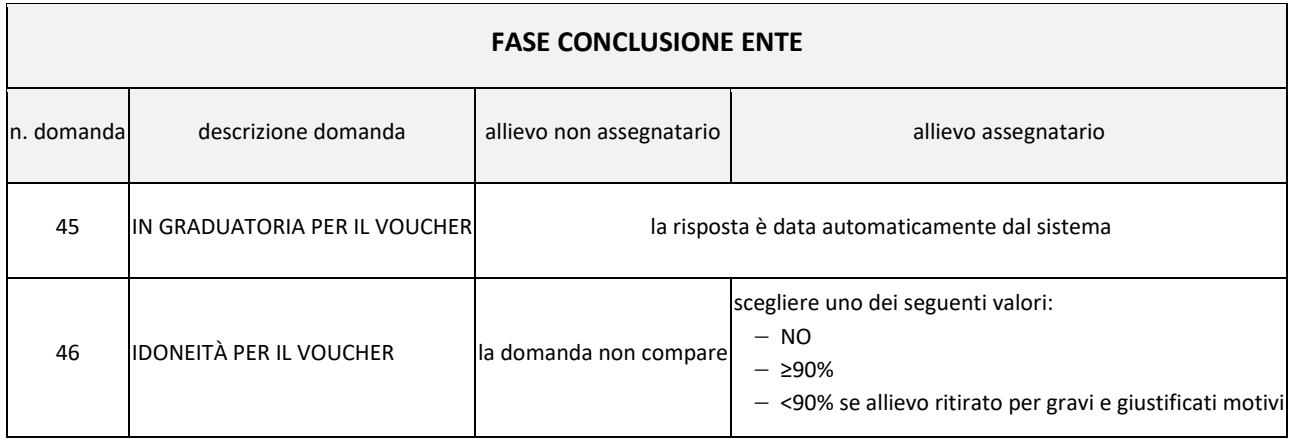